- 2320-

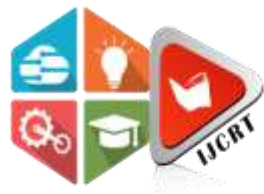

# **INTERNATIONAL JOURNAL OF CREATIVE RESEARCH THOUGHTS (IJCRT)**

An International Open Access, Peer-reviewed, Refereed Journal

# **Customer Issue Tracking System**

<sup>1</sup>Anu V B, <sup>2</sup>Deepika V B, <sup>3</sup>Manjunath V B

1 Lecturer, Department of Studies and Research in Computer Science,

 $2$  Lecturer, Department of Electronics and Communication,

 $3$  Engineer, Department of civil Engineering.

<sup>1</sup>Department of Studies and Research in Computer Science, <sup>1</sup>Davanagere University, Davanagere, India

*Abstract:* Customer issue tracking System is one which is responsible for providing Telephone service to the customers by registering the customers. After once customers are registered for service telephone management system must provide service such as any complaints and they also maintain status about customers complaint. These things are very tedious to maintain in manual in records for future references and removing Customers complaints after solving them are difficult and monitoring these things are also very tedious job. To overcome all these problems we are building a Solution here a Customers issue tracking system. It is novel or new method that taking a customer's complaints, registering the complaint and monitoring the complaint about the customer.

#### *Index Terms* **- Customer, issue, tracking, system, complaint.**

#### **I. INTRODUCTION**

Telephone Office Management System one of the Application Software which is built for the maintenance of telephone customer details. and also to allow the system analyst to enter customer information for giving telephone connection and maintaining customer records for future reference. This system also maintenance billing section from which customer bill will be collected and also allows any updating of customer information and also delete the customer information who cancel their telephone connection. The main aim is to handle complaints of telephone customers.

The Telephone Office Management System also maintains the complaint register from which we can easily know the complaints and searching of complaints by telephone id is very easy and fast. It also maintains status monitoring which consists details of complaints which are processing and information regarding already processed complaints and the remaining process complaints.

#### **II. EXISTING SYSTEM**

In this existing all transaction's such as keeping details of customers, registering the complaint are done using application soft ware's like spread sheets which are prone to errors and time consuming. There is no facility to search the records for user defined parameters and also keeping track of complaints is also a tedious process. In the existing system the higher authority have no tools to monitor the activities of employees and keep track of complaints filed by customers.

#### **III. PROPOSED SYSTEM**

The proposed system is an web application software. Which is used to allows admin to monitor the activities of staff. And admin to view the status of complaints for different conditions. For customer to register the complaint over online. And also used to staff to register the complaint by search the customers details which in turn saves time and burden.

Advantages of using a Customer Issue Tracking System:

The system is very simple in design and to implement. The system requires very low system resources and the system will work in almost all configurations. It has got following features

- Needs less human power.
- Reduce the complexity.
- Minimize manual data entry.
- Minimum time needed for the various processing.
- Greater efficiency.
- Better service

# **IV. SYSTEM DESIGN**

 In a systems design one should be careful about considering the system in the context of the environment and not as an isolated entity. Thus one should include the interactions and relationships between the system and the environment. The main components of the system are:

- *Customers*
	- Persons who would like to get the service from the organization
- *Staff*
	- People who work for the organization and receives complaints from customers
- *admin*
	- Super user of the system, admin has more privileges than other users.
- *Complaints* 
	- It includes the details of complainant and contact number of complainant
- *Complaint Status*
	- It is used to keep track of complaints progress; it is updated by the staff.

# **4.1 CONTEXT DIAGRAM**

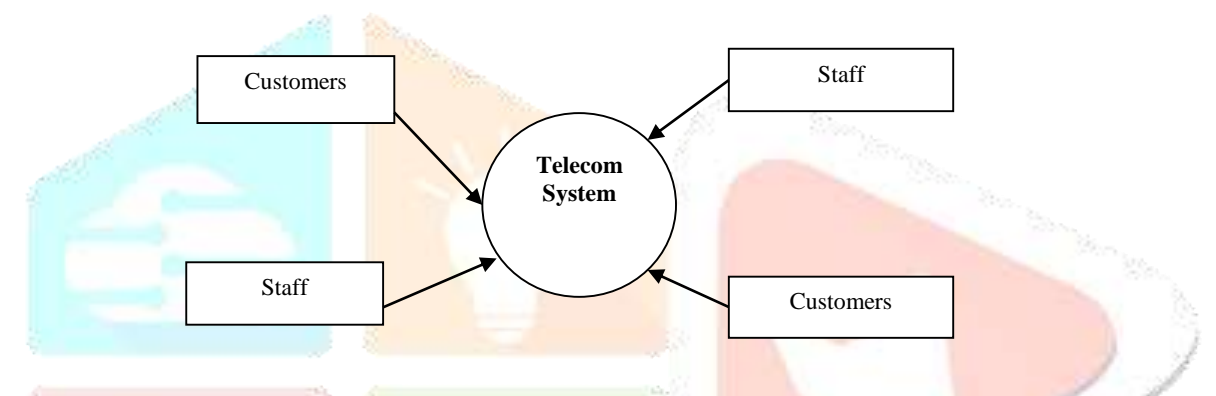

**Figure 1***:* **Context Diagram**

Here a context diagram indicates that the communication link between a customers and staff. With a Telecom System.

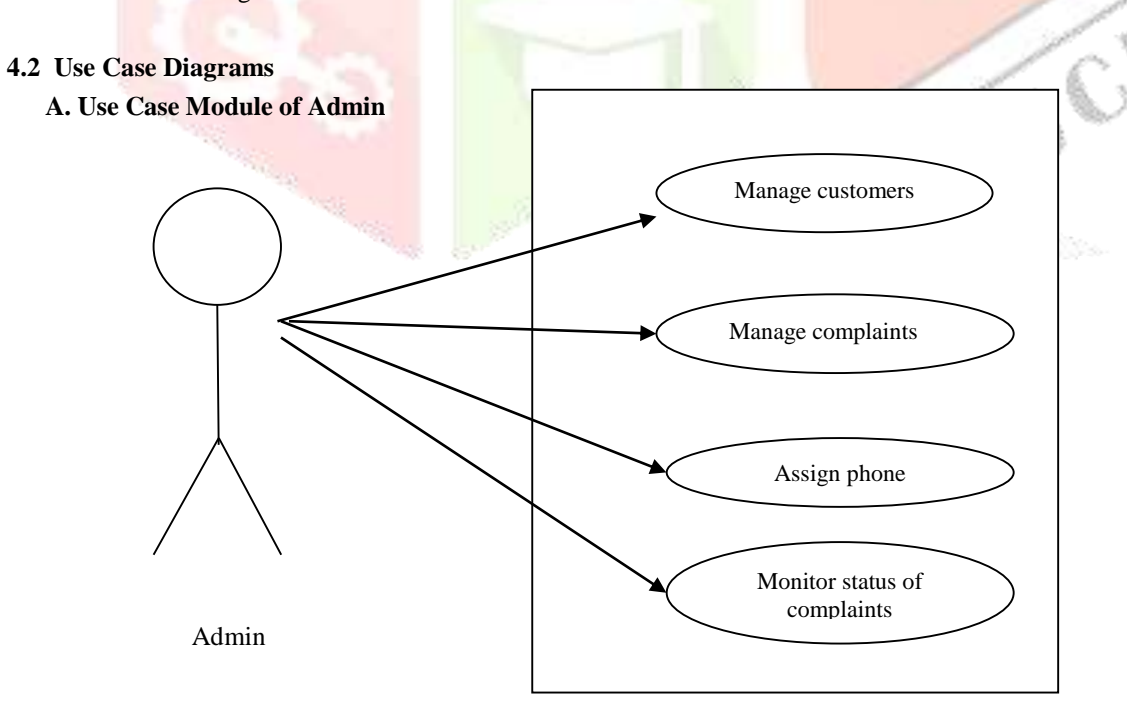

#### **Figure 2: Admin Use Case Diagram**

Here, Admin can login to the system. and he/she can Manage a customers, Manage a Complaints, and he/she can Assign a phone number, and also Monitor status of complaints.

# **B. Use case diagram of Staffs**

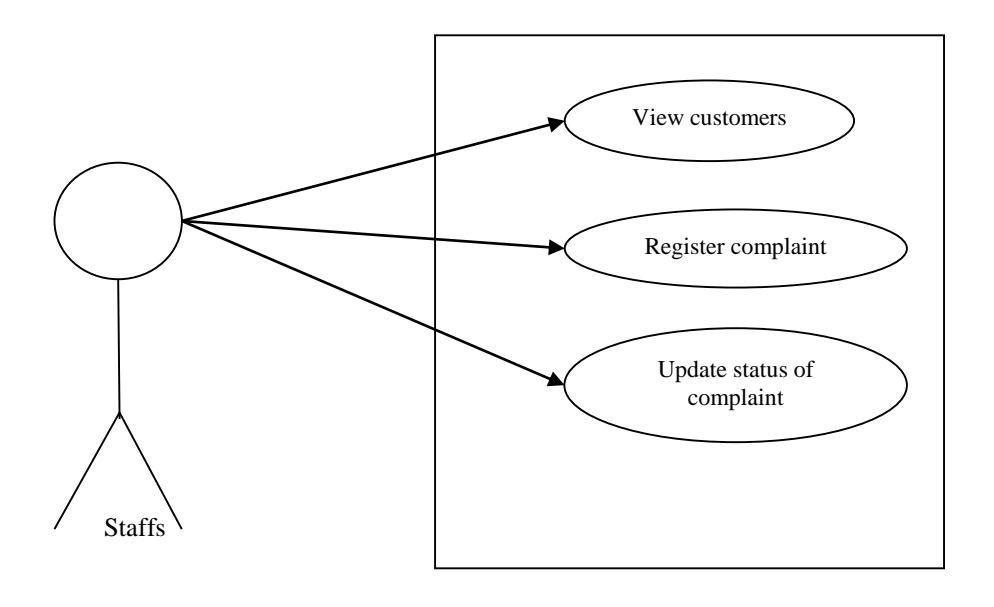

# **Figure 3: Staff Use Case Diagram**

Here, Staff can login to the system. and he/she can view a customers, and can Register the complaint, and also he/she can Update status of compliant.

# **4.3****Collabaration Diagrams**

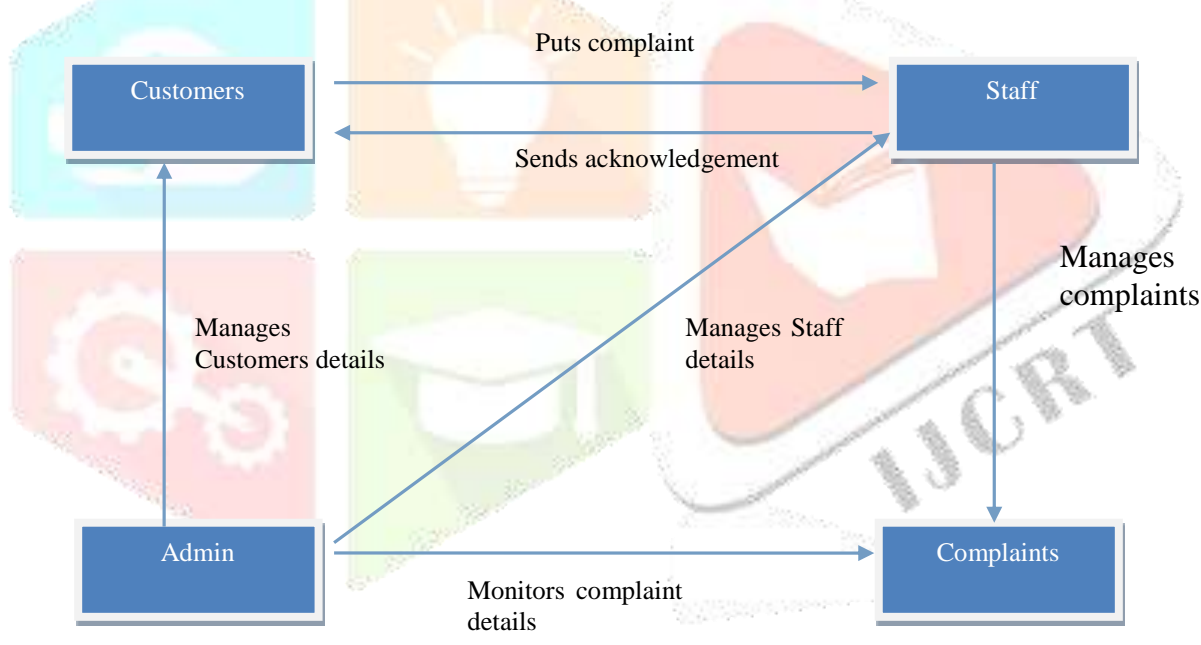

#### **Figure 4:Collabaration Diagram**

Here, an Admin can Manages Customers details, and Manages Staff details, and also he/she can Monitors Complaint Details. The Customers can Puts Complaint to a staff members and the staff members can Manages complaints. And send a acknowledgement to a customers.

**4.4****Activity Diagram**

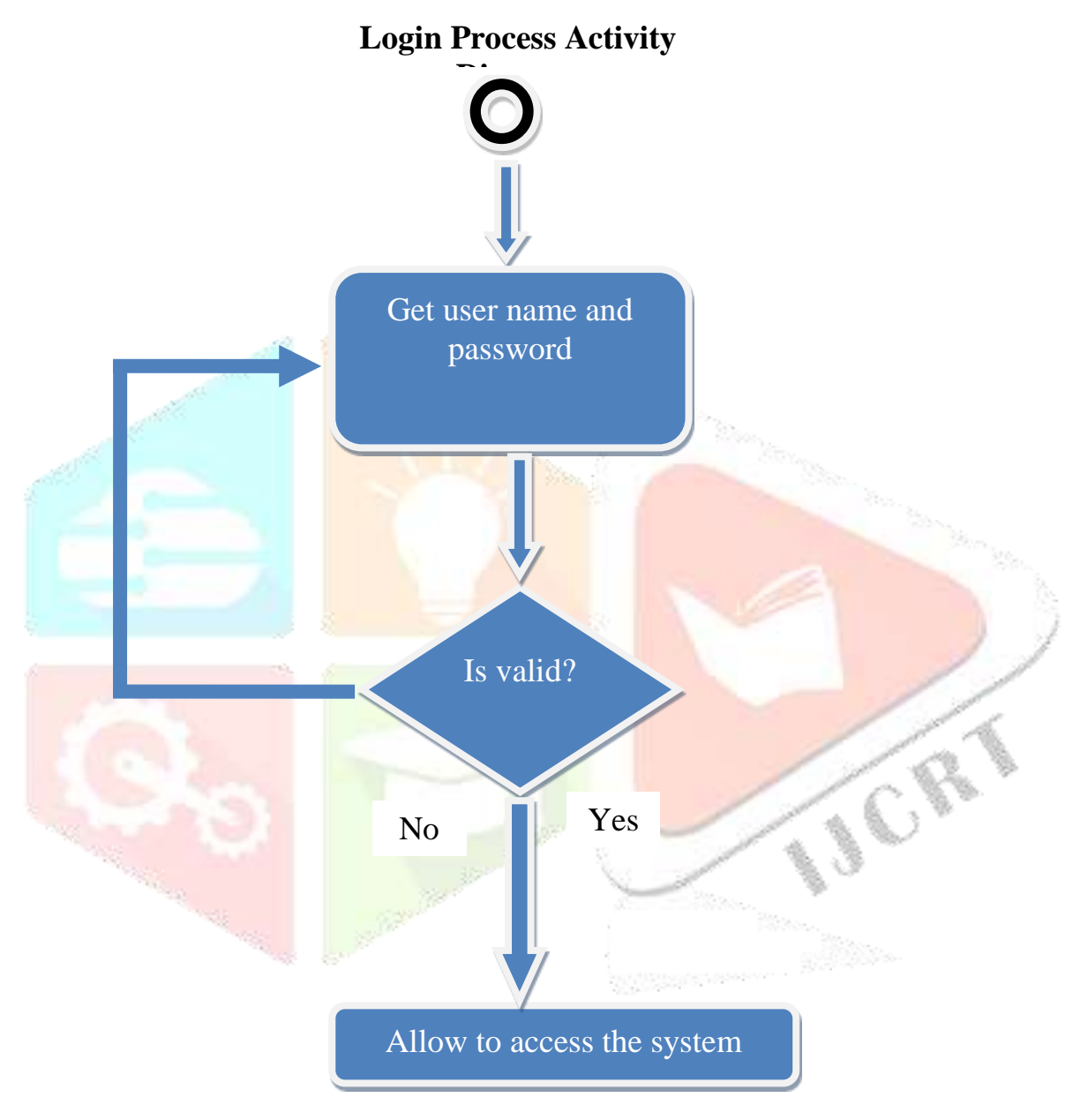

#### **Figure 5: Activity Diagram**

Here, a Login Process Activity get started through a user name and a password and if it valid username and password .it is ready to allow to the system. If in case it's a not a valid password and username means it doesn't allow to access.

**4.5 E-R Diagram**

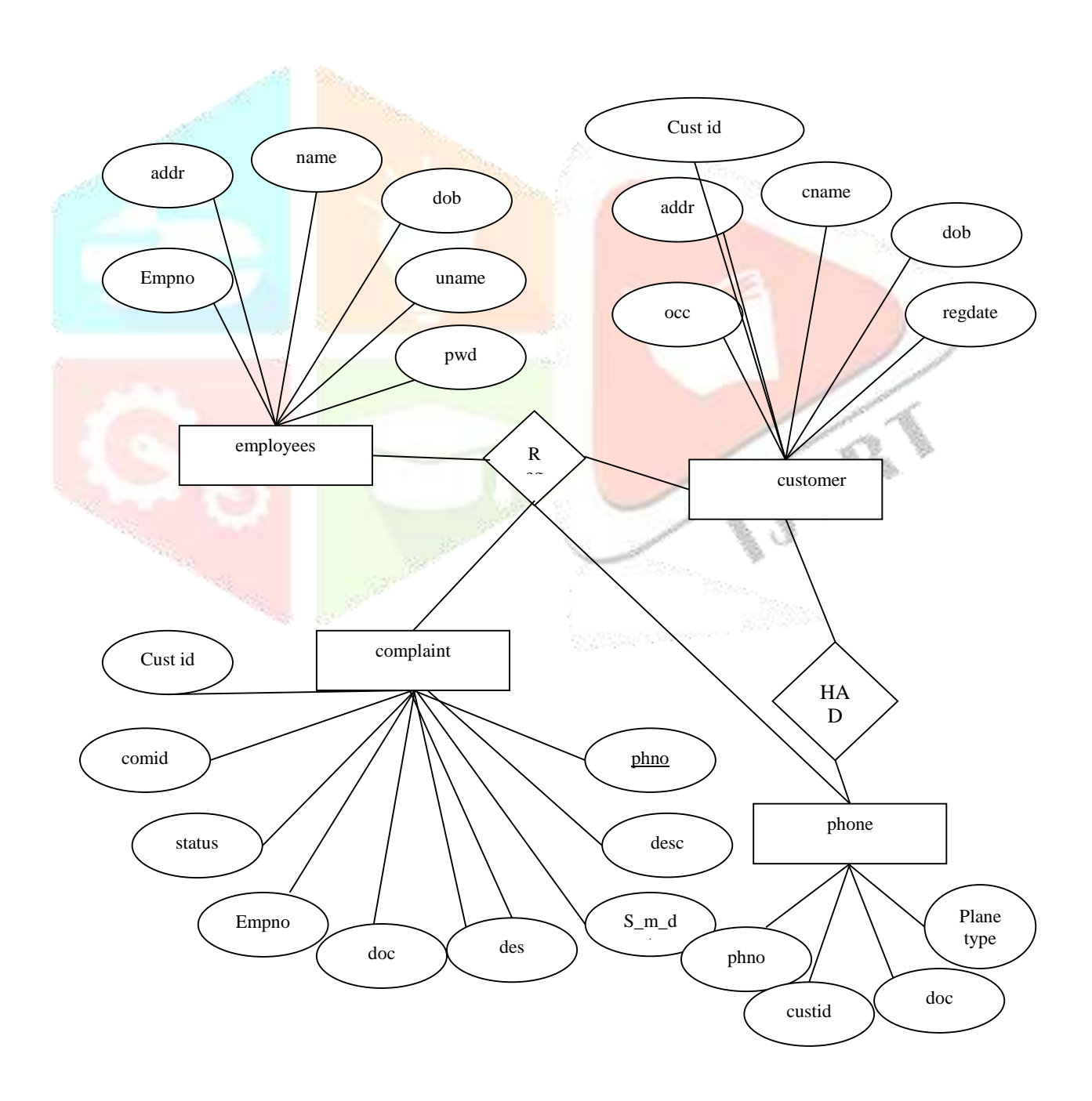

## **Figure 6: E-R Diagram**

# **5.1 Login Form**

**V. METHODOLOGY**

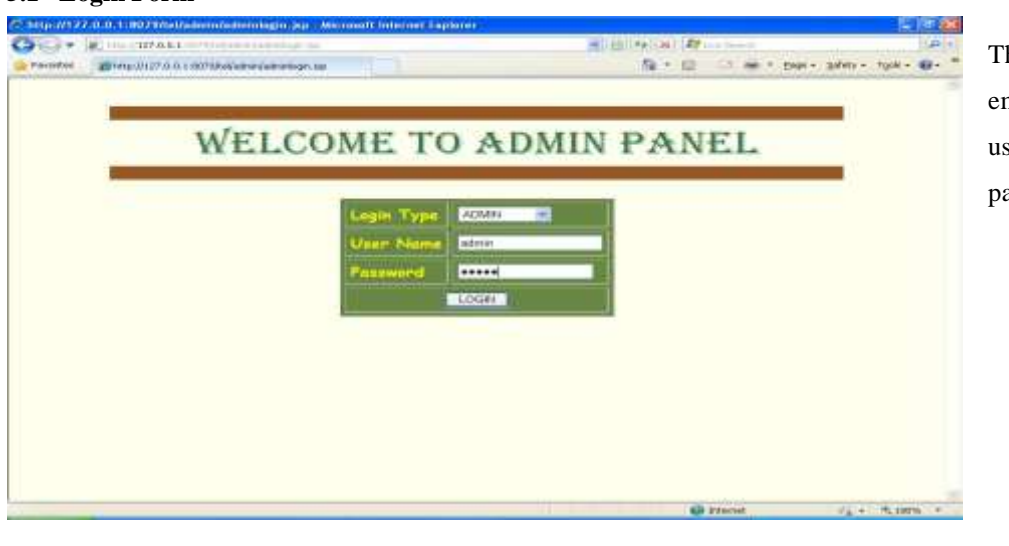

This Login form is used to allow employees and admin to login, here users having valid username and password are accepted.

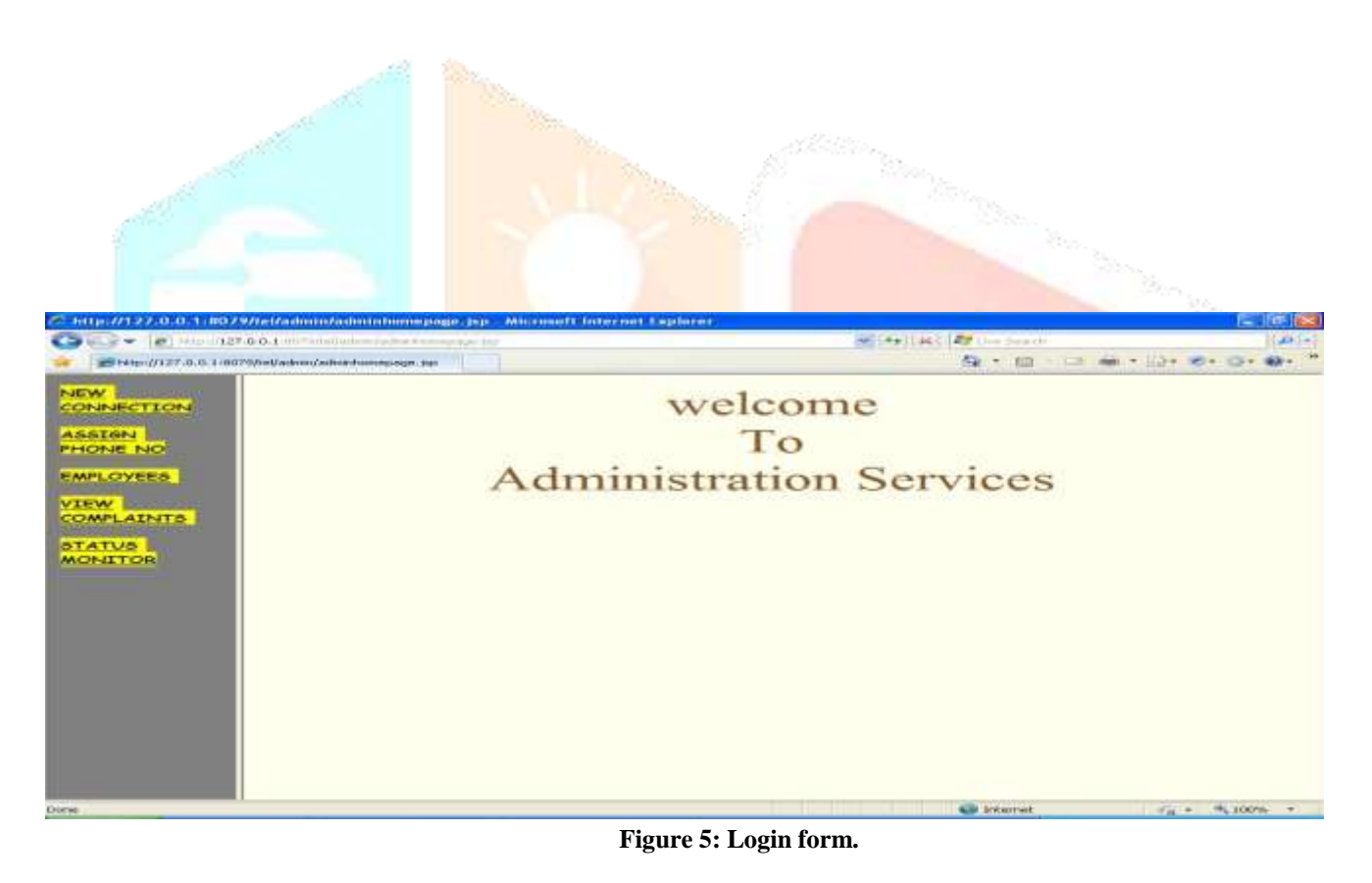

#### **5.2 Admin Home Page form**

This form is used for administrator; here he/she could add employees details, view new connections and also complaint status.

#### **Figure 6: Admin Home Page form.**

## **5.3 New Connection Form**

Using this form an employee can update of details of customers applied for new connection.

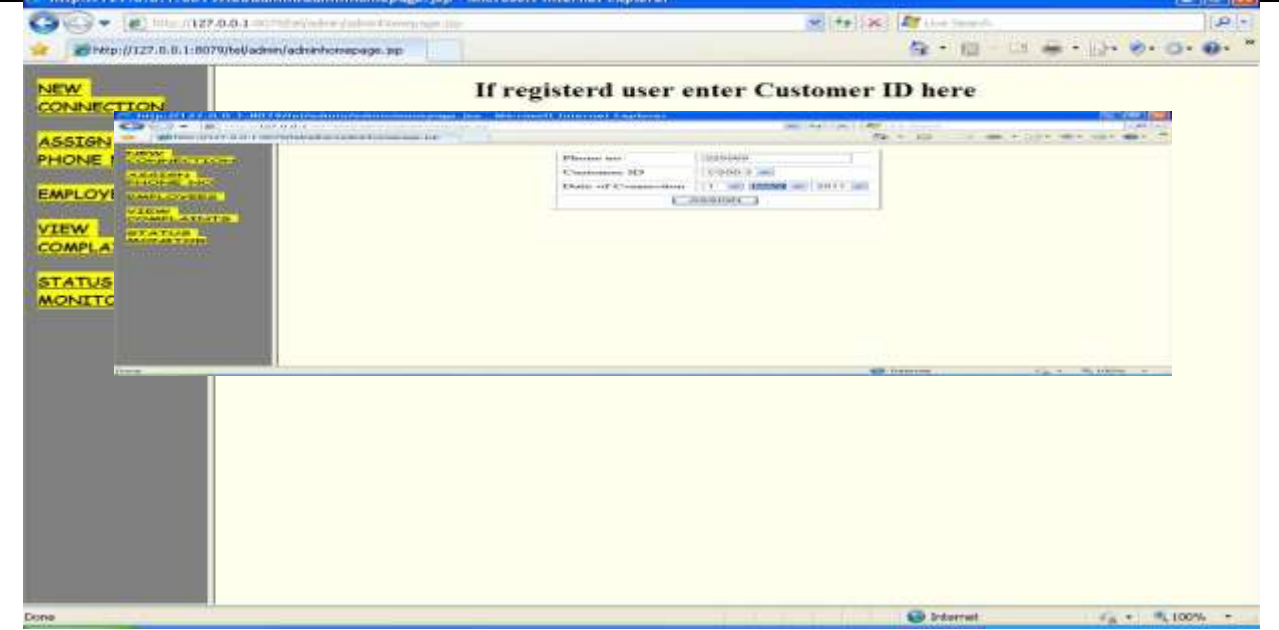

**Figure 7: New Connection form**

#### **5.4 Customer Details Form for New Connection**

Using this form we can store details of **customers** into database.

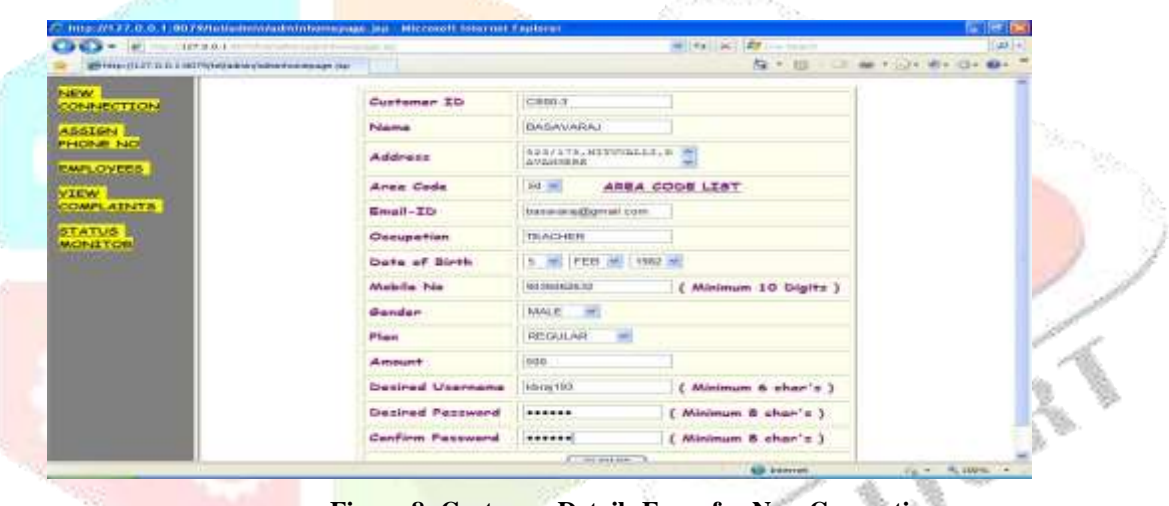

**Figure 8: Customer Details Form for New Connection**

#### **5.5 Existing Customer New Connection form**

This form is used to update details of existing customer when he/she applies for another connection.

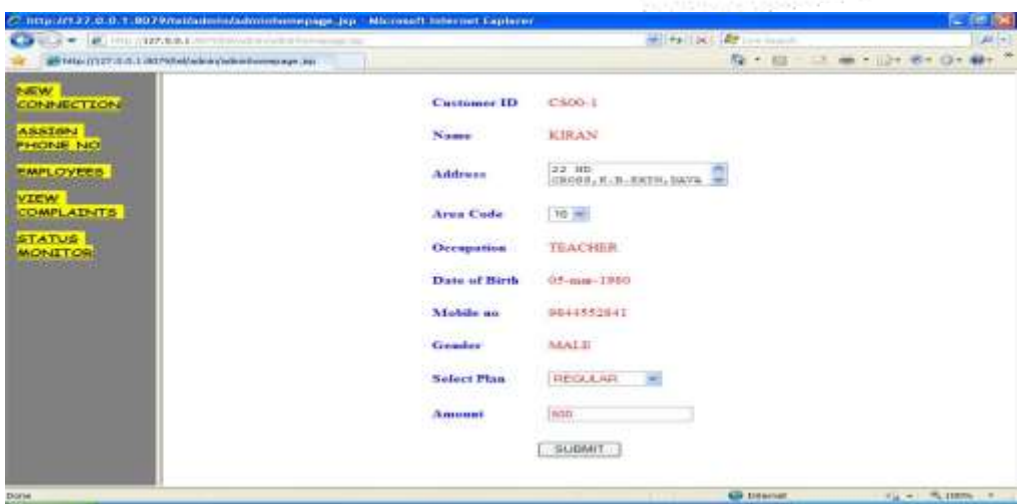

**Figure 9: Existing Customer New Connection form**

#### **5.5 Assigning Phone number form**

Using this form we can assign phone number to customers.

| this district will a servered determining a sympath par- |                           |                         |                             |                    |                                | May or clear               |                                  |                           |
|----------------------------------------------------------|---------------------------|-------------------------|-----------------------------|--------------------|--------------------------------|----------------------------|----------------------------------|---------------------------|
| <b>DEAL-MSCENDING</b>                                    | March 200 March 200 Links |                         | -----                       |                    | <b>COMPLAINTS DETAILS</b>      |                            |                                  |                           |
| <b>LAMBACK</b>                                           | of insurance of a new of  | <b>Blackbook</b><br>446 | $rac{1}{2}$                 | <b>Advertising</b> | <b>Historica</b>               | <b>RIGHTERMAN READ</b>     | <b>Minister</b><br>difficul Tham | <b>Risearching deal</b>   |
| <b>MARK KANS</b>                                         | <b>ATTACHED IN</b>        | <b>RY SHOPLAY</b>       | <b>CONTRACTOR</b><br>040406 | 1000000            | <b>EVALUATES ELEGAN REPORT</b> | 2011-08-13                 | 2011-08-19<br><b>ISERINE ENG</b> | <b>Brown A</b>            |
| <b>WANTED REPORTS</b>                                    | contract products         |                         |                             |                    |                                | <b>Windows Charles And</b> | ---                              |                           |
| <b>BEATMAN</b>                                           |                           |                         |                             |                    |                                |                            |                                  |                           |
| <b>MAGINEA YELDER</b>                                    |                           |                         |                             |                    |                                |                            |                                  |                           |
|                                                          |                           |                         |                             |                    |                                |                            |                                  |                           |
|                                                          |                           |                         |                             |                    |                                |                            |                                  |                           |
|                                                          |                           |                         |                             |                    |                                |                            |                                  |                           |
|                                                          |                           |                         |                             |                    |                                |                            |                                  |                           |
|                                                          |                           |                         |                             |                    |                                |                            |                                  |                           |
|                                                          |                           |                         |                             |                    |                                | THE R. P. LEWIS            |                                  |                           |
| <b>CONTRACTOR</b>                                        |                           |                         |                             |                    |                                | <b>BE SERVICE</b>          |                                  | <b>Part Ford Partners</b> |

**Figure 10: Assigning phone number form**

## **5.6 Employee form**

This form is used to store the details of employees

|                                                                                |                            |              |                           | Par = 103                  |                        |                                 |              |
|--------------------------------------------------------------------------------|----------------------------|--------------|---------------------------|----------------------------|------------------------|---------------------------------|--------------|
|                                                                                |                            |              |                           |                            |                        |                                 |              |
|                                                                                |                            |              |                           |                            |                        |                                 |              |
|                                                                                |                            |              |                           |                            |                        |                                 |              |
|                                                                                |                            |              |                           |                            |                        |                                 |              |
|                                                                                |                            | <b>BAUM!</b> |                           |                            |                        |                                 |              |
|                                                                                |                            | SOUNGALL.    |                           |                            |                        |                                 |              |
|                                                                                |                            |              |                           |                            |                        |                                 |              |
| 5.7 Complaint Details form<br>This form displays the details of all complaints |                            |              |                           |                            |                        | <b>Figure 11: Employee form</b> |              |
|                                                                                |                            |              |                           |                            |                        |                                 |              |
|                                                                                |                            |              |                           |                            | <b>N.Y. Inc.</b>       |                                 |              |
|                                                                                |                            |              | <b>COMPLAINTS DETAILS</b> |                            |                        |                                 |              |
|                                                                                |                            |              |                           |                            |                        |                                 |              |
|                                                                                | CARL                       |              |                           | <b><i>ENRELAZIOLIA</i></b> | <b>PALMAY</b>          |                                 |              |
|                                                                                | 16.401                     |              |                           |                            |                        |                                 | 311          |
|                                                                                | ciai                       |              |                           |                            | 011.08.11<br>011-08-27 |                                 | òй           |
|                                                                                | $0.8 -$<br><b>Carolina</b> |              |                           |                            |                        |                                 | <b>Since</b> |
|                                                                                | <b>CSALL</b><br>Chief      |              |                           |                            | 815-951<br>011-181-17  |                                 | 211          |
|                                                                                | <b>CSAF</b>                |              |                           |                            |                        |                                 |              |
|                                                                                | <b>CSAFI</b>               |              |                           |                            |                        |                                 |              |
|                                                                                |                            |              |                           |                            |                        |                                 |              |
|                                                                                |                            |              |                           |                            |                        |                                 |              |

**Figure 13: Status Monitor form**

#### **5.9 Status Detail form**

This form display the particular status of the complaint.

# **Figure 14: Status Detail form**

# **5.10 Employee Home Page**

This form is used by the employee to log new complaint and to update status.

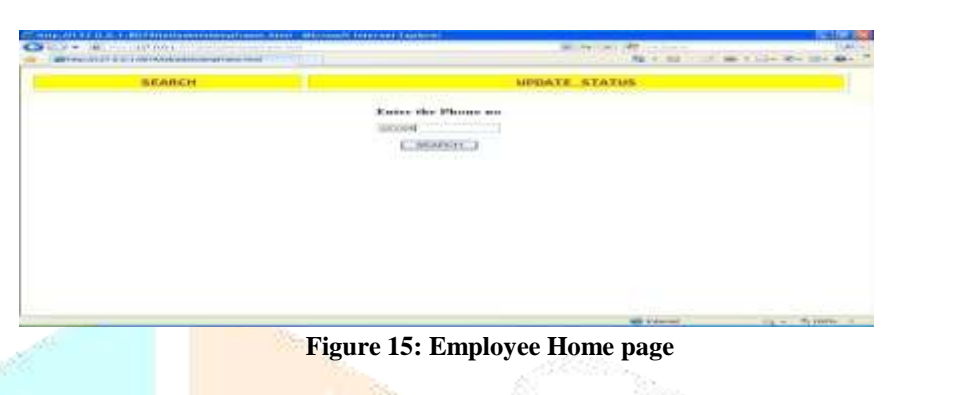

# **5.11 Complaint Log form**

Using this form an employee can put new complaint to database.

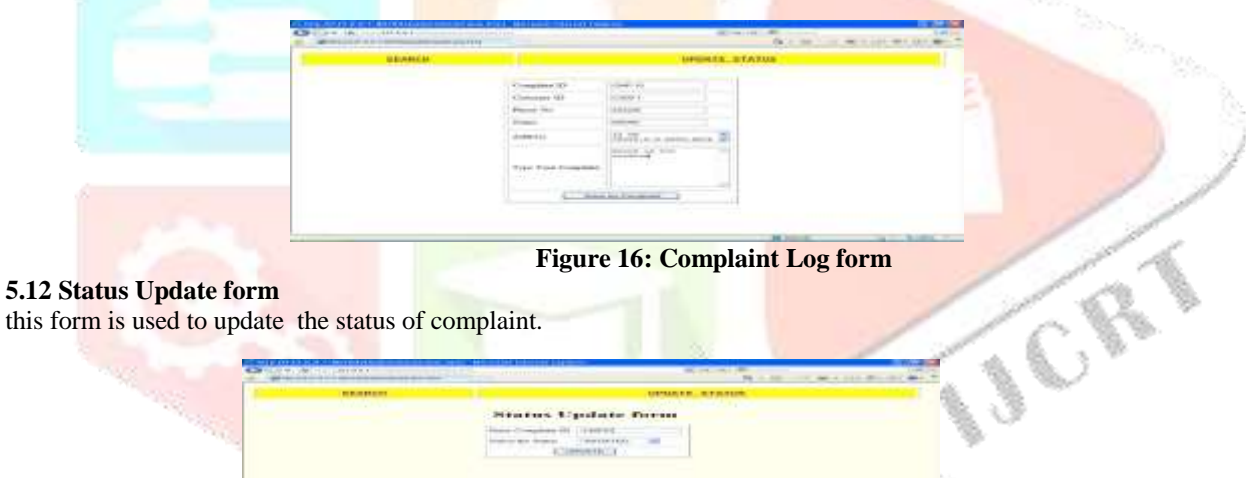

**Figure 17: Status Update form**

#### **5.13 Customers Home Page** this is the home page of customers

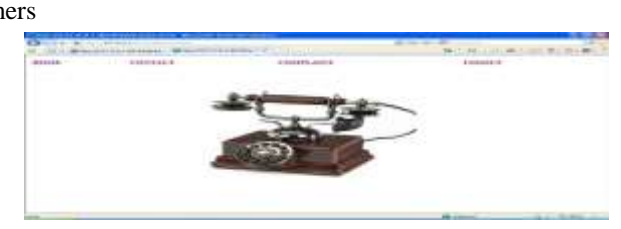

**Figure 18: Customers Home page**

# **5.14 Contact Form**

It display contact details of the office.

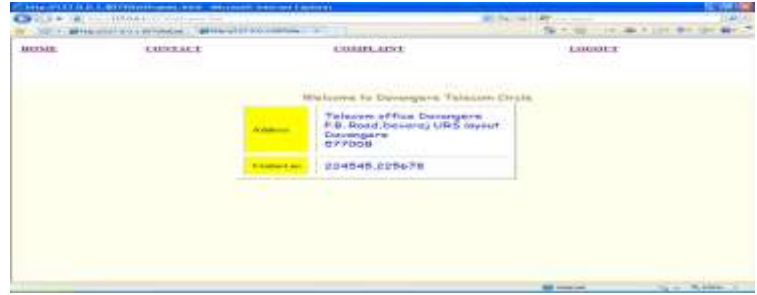

#### **Figure 19: Contact form**

## **5.14 Online Complaint log Form**

This form verifies the customers to log a new complaint.

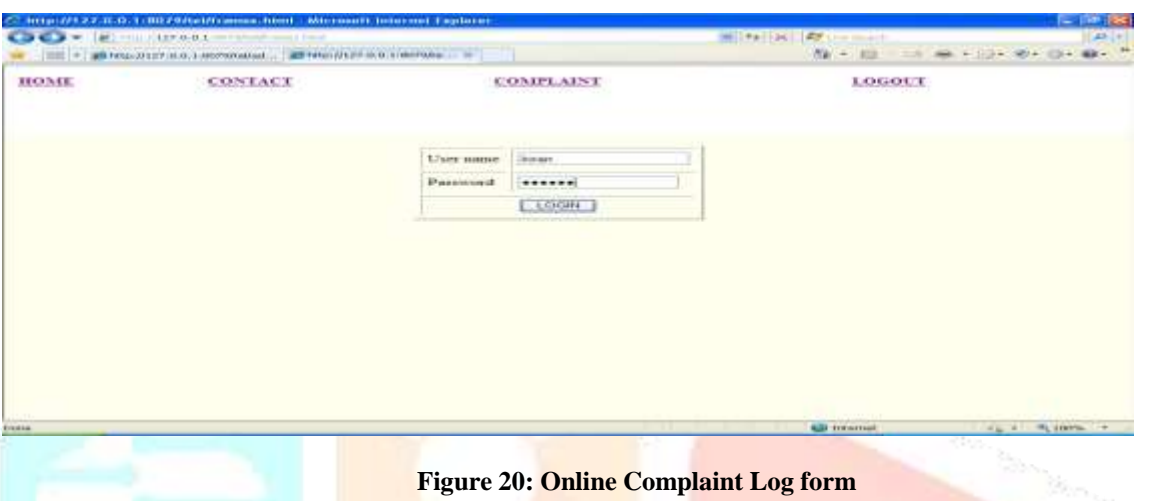

## **5.15 Complaint Details Form**

This form is used by the customers to log their complaint details.

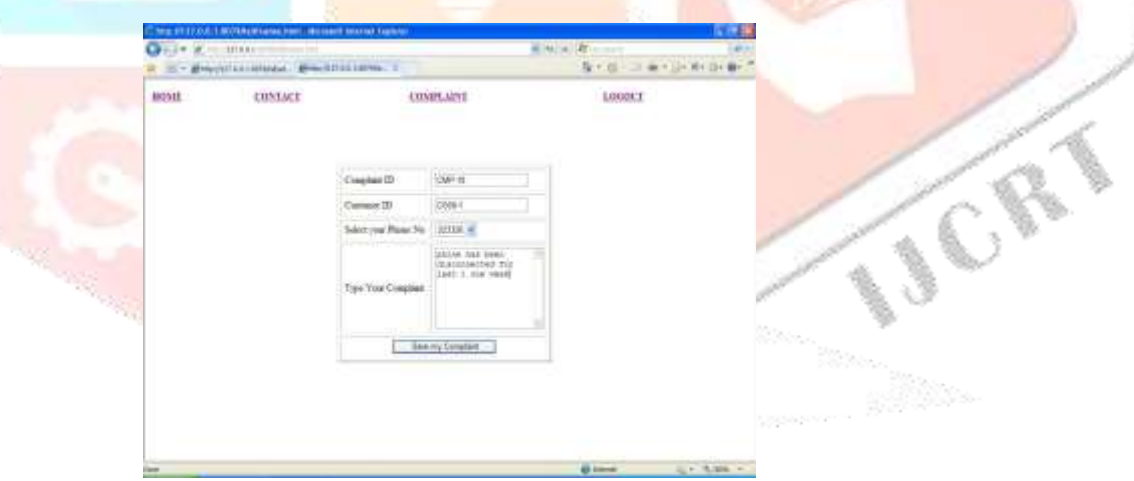

**Figure 21: Complaint Details form**

# **VI. Test Cases**

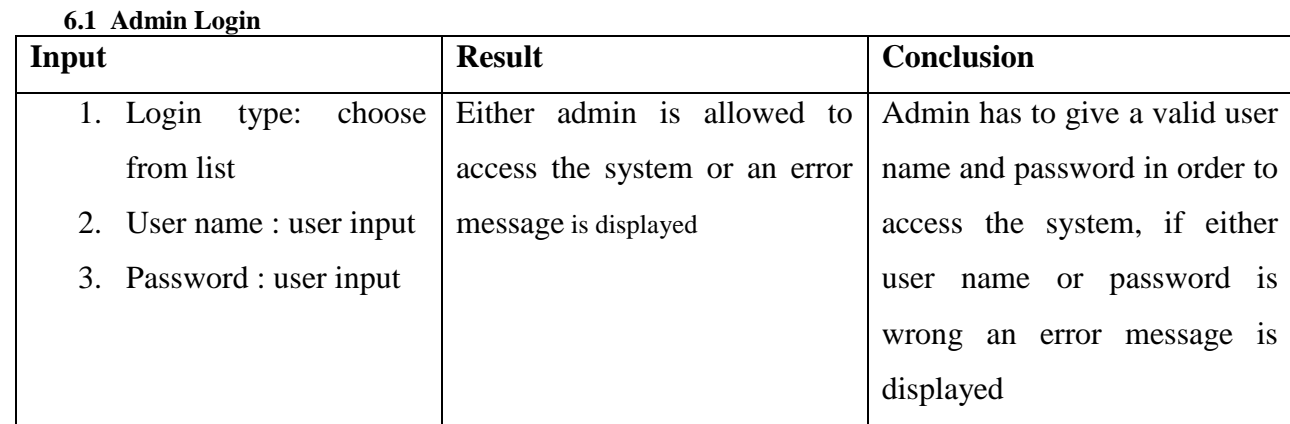

# **6.2 Add new customer**

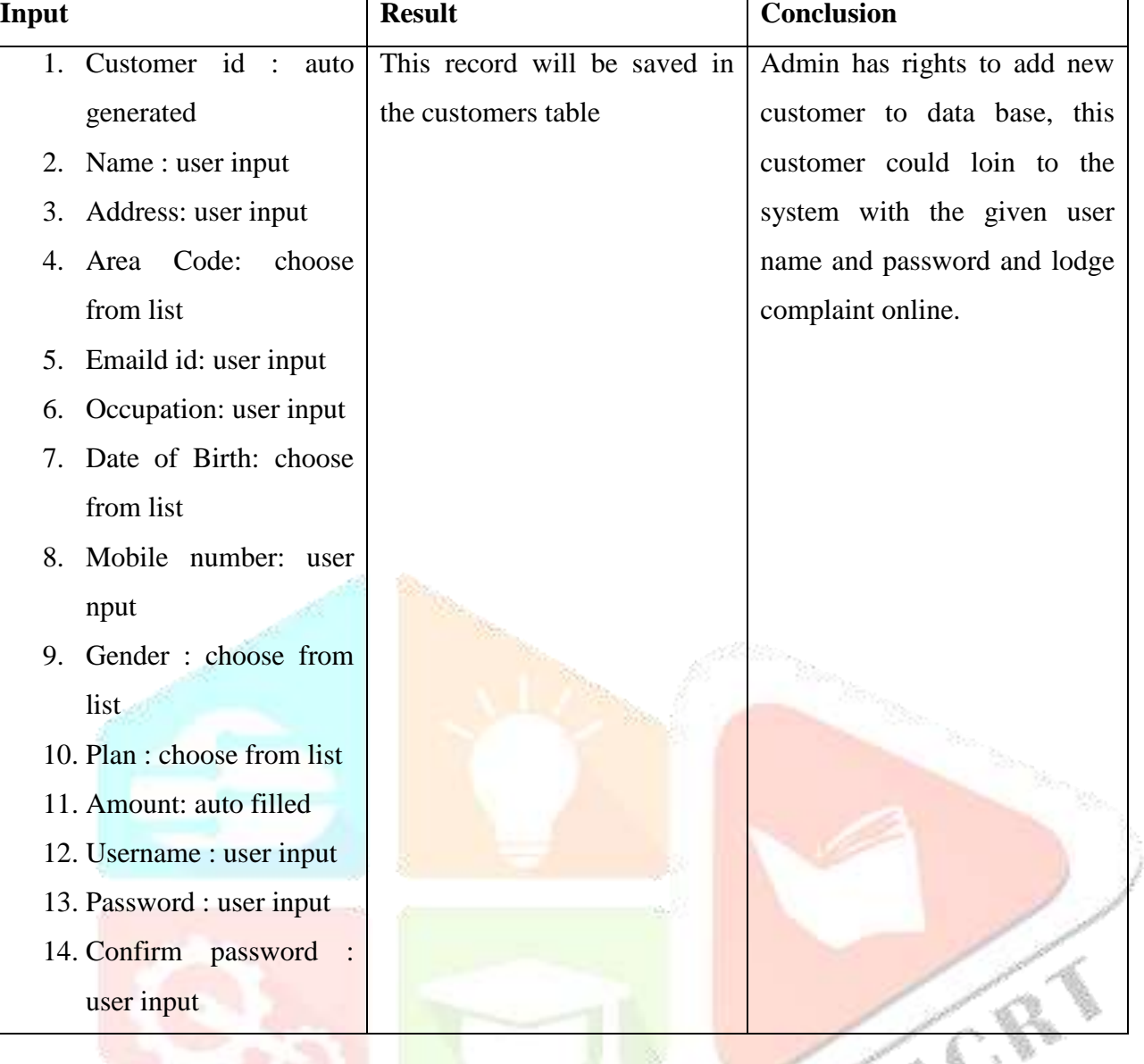

# **6.3 Add new employee**

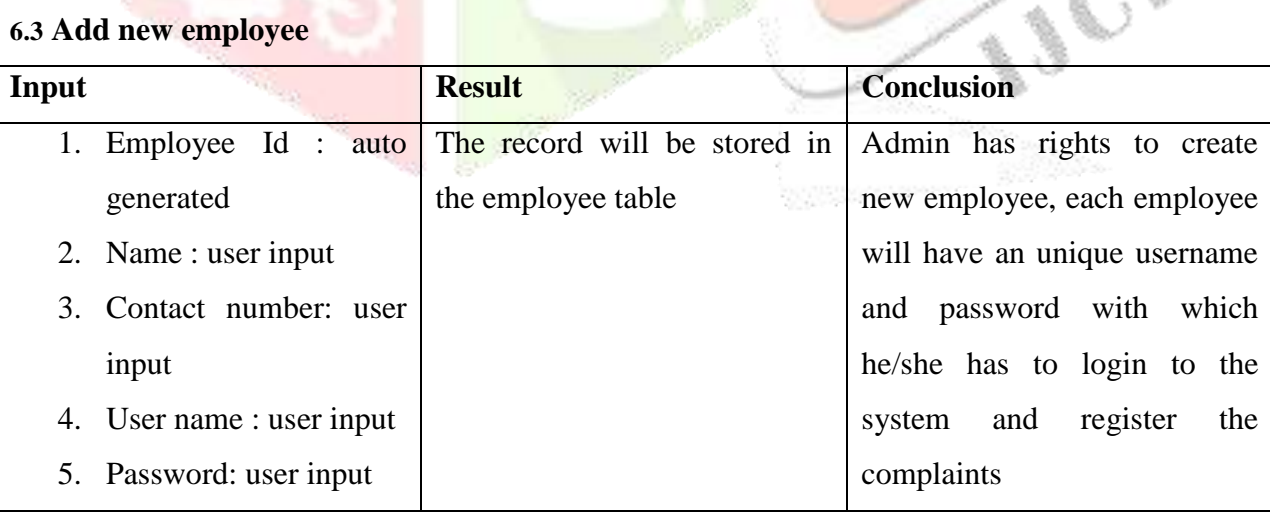

# **6.4Add new complaint**

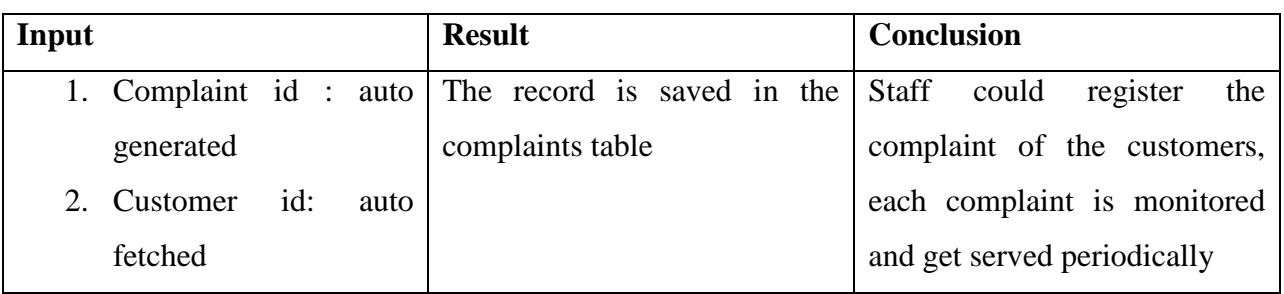

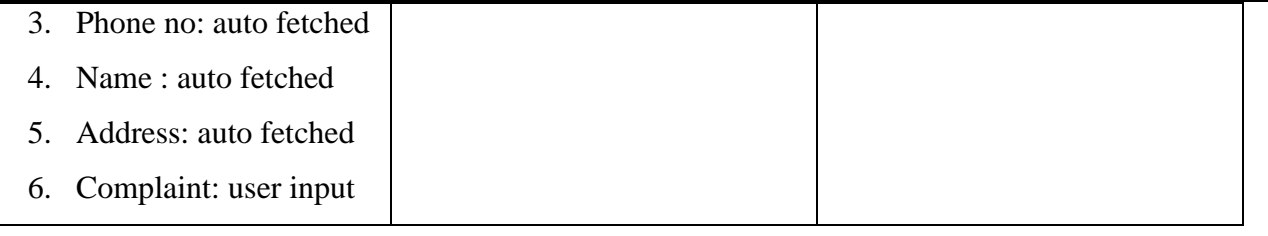

# **VII. CONCLUSION AND FUTURE WORK**

The paper "customer issue tracking system" provides a user to easily and efficiently attempt to provide online features to transaction's carried out in telecom sector. The operation of the proposed system is very simple scheme and also very much useful for all we have tried our best. To solve all the problems by considering maximum real time parameters hope it would full fill all the needs. As the future work mechanism can be adopted to all real time criteria, and all business rules could be considered. The proposed system is very simple in design and to implement. The system requires very low system resources and the system will work in almost all configuration and greater efficiency and reduce the complexity for a better service**.**

## **REFERENCES**

- **1.** J.D. Arthur, "Reducing the Mean Time to Remove Faults Through Early Fault Detection: An Experiment in Independent Verification and Validation", 1996.
- **2.** J. Callahan and S. Ramkrishnan, "Software Project Management and Measurement on the World-Wide-Web (WWW)", *Proc. Fourth IEEE Workshop on Enabling Technologies: Infrastructure for Collaborative Enterprise*, pp. 76-87, 1995.
- **3.** B.W. Boehm, Software Engineering Economics, Englewood Cliff, N.J.,, 1981.
- **4.** B. Grady, Practical Software Metrics for Project Management and Process Improvement, Englewood Cliffs, N.J.,, 1992.
- **5.** S. McConnell, Software Project Survival Guide, Redmond, Wash.,, 1997.
- **6.** A. Finkelstein, "Inconsistency Handling in Multi-perspective Specifications", *Lecture Notes in Computer Science 717*, pp. 84-99, 1993.
- **7.** G. Kaiser, "A Metalinguistic Approach to Process Enactment Extensibility", *Fourth Int'l Conf. on the Software Process*, 1996-Dec.
- **8.** G. Kaiser, "WWW-based Collaboration Environments with Distributed Tool Services", *World Wide Web J.*, vol. 1, pp. 3-25, 1998.
- **9.** G. Kaiser, "WWW-based Collaboration Environments with Distributed Tool Services", *World Wide Web J.*, vol. 1, pp. 3-25, 1998.
- **10.** S.M. Kaplan, "Supporting Collaborative Software Development with ConversationBuilder", *Software Eng. Notes*, vol. 17, no. 5, 1992-Dec.